## 2.72 Sürüm İçeriği

## Sürümde Yer Alan Yenilikler

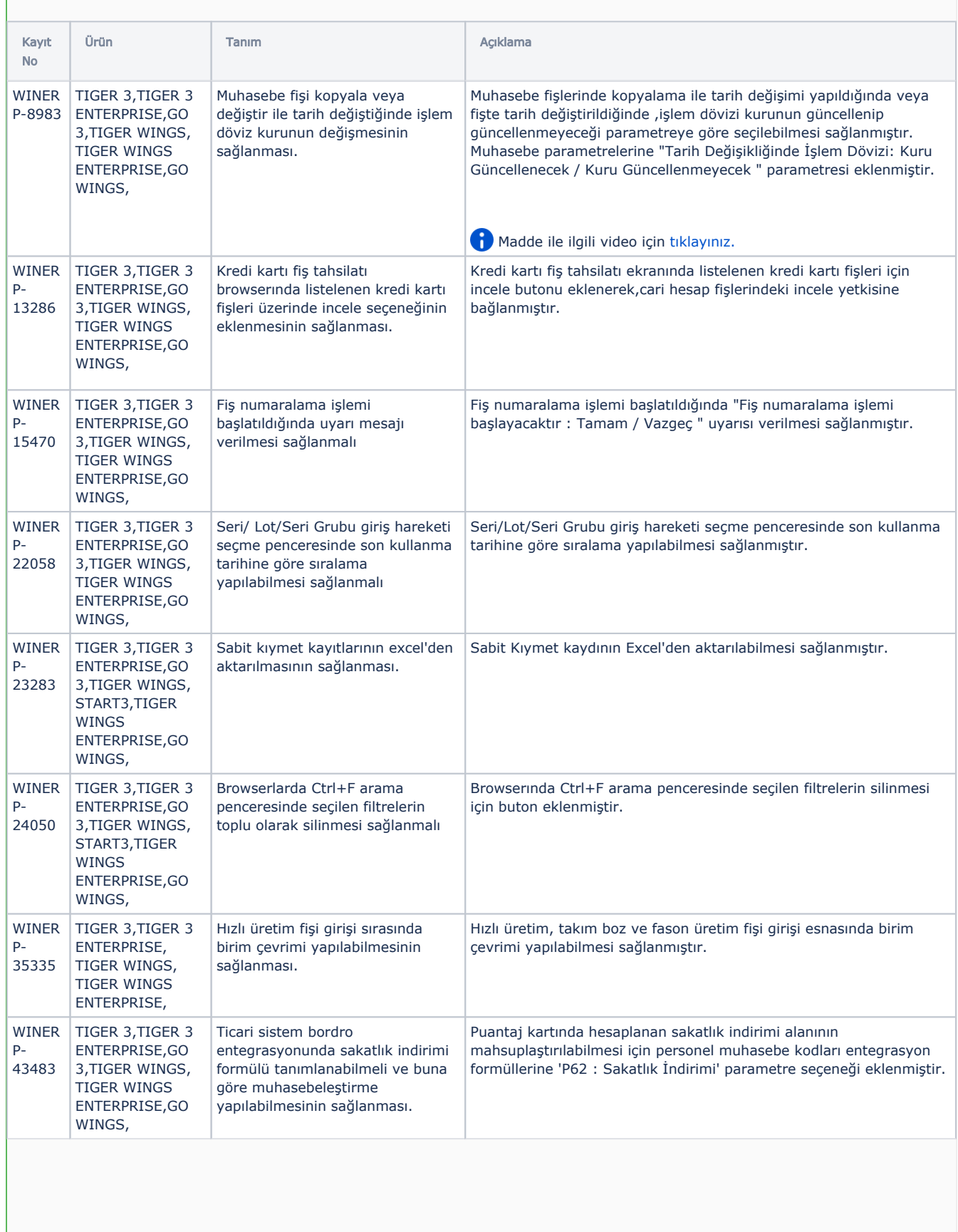

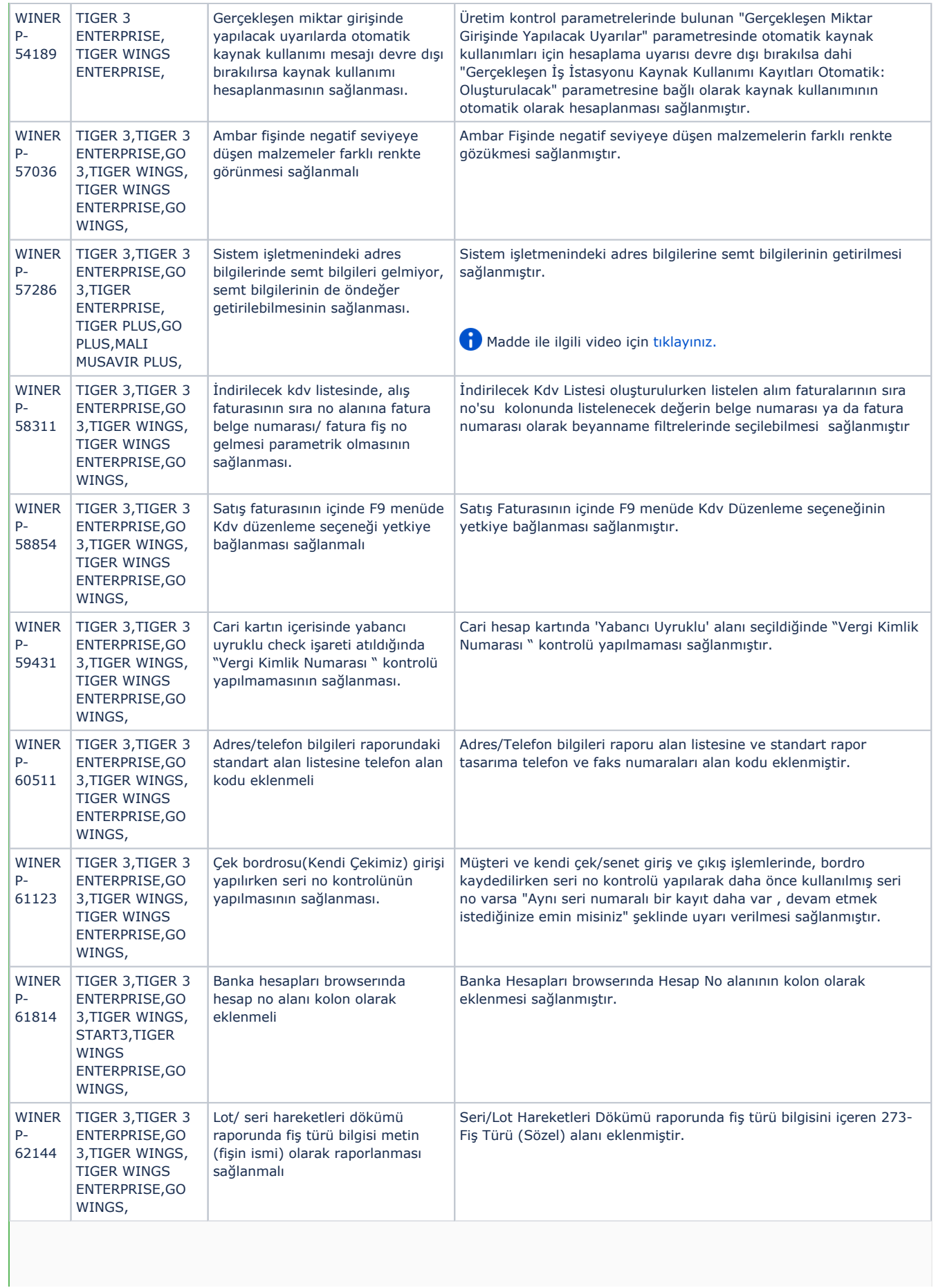

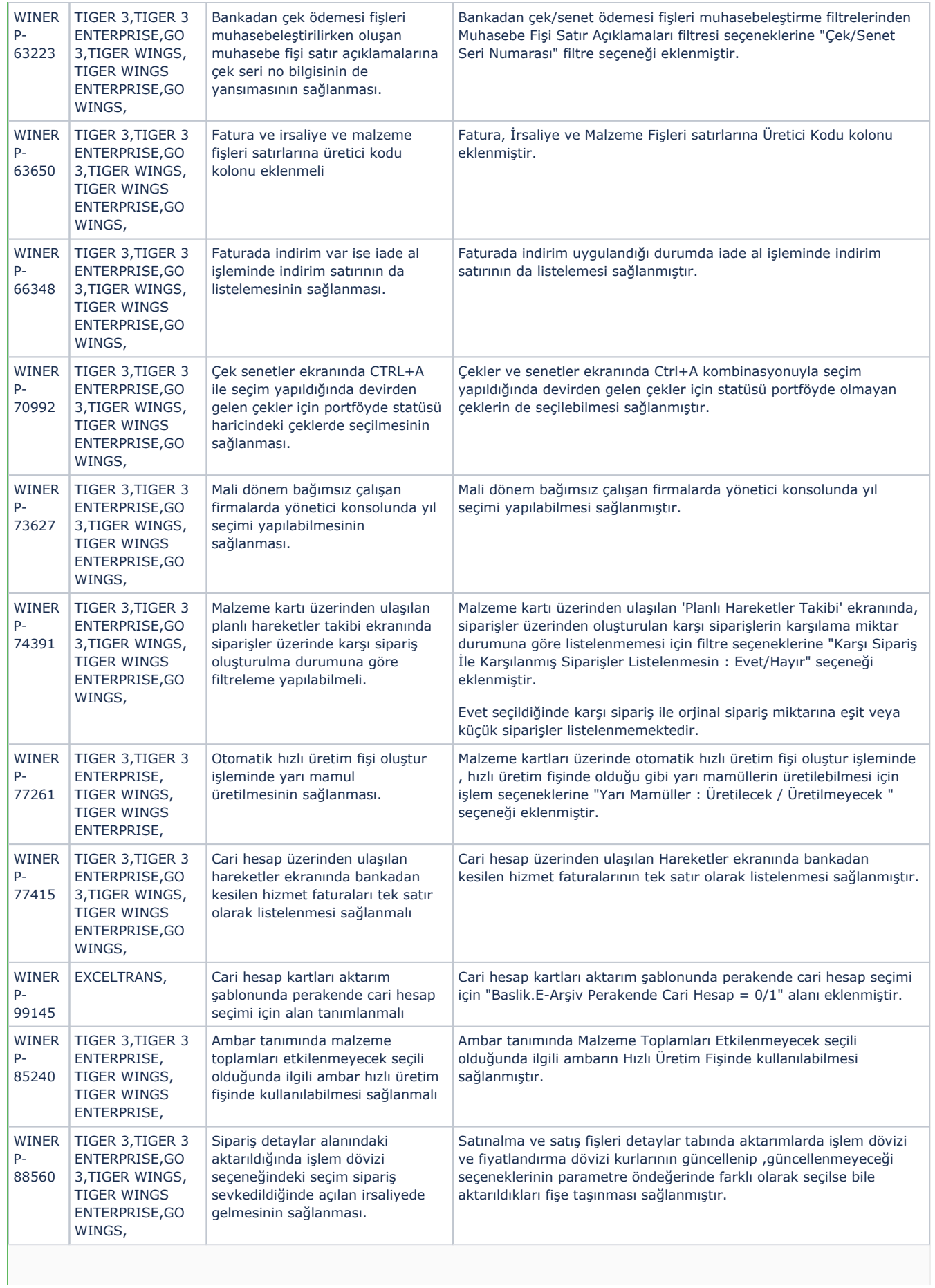

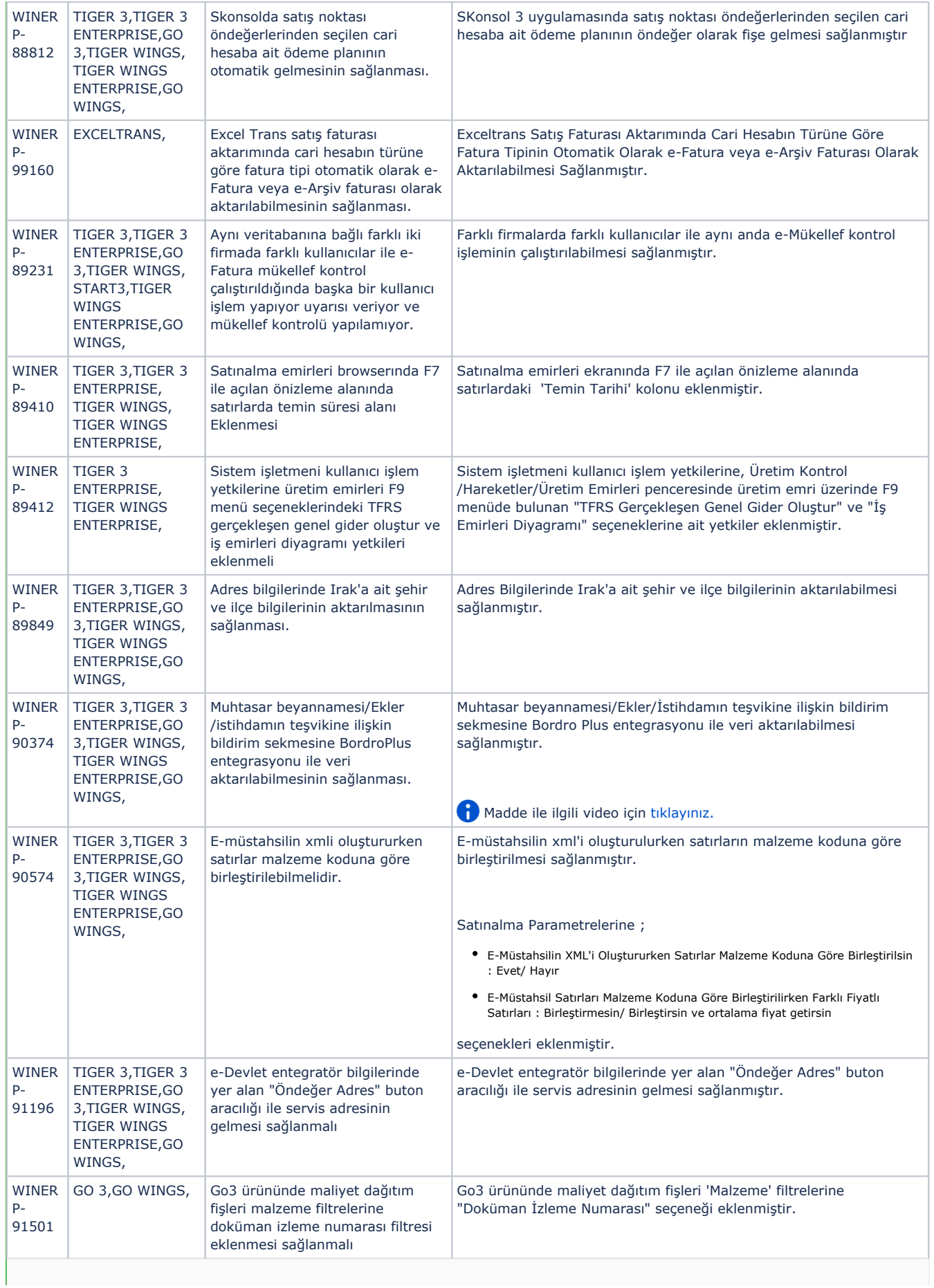

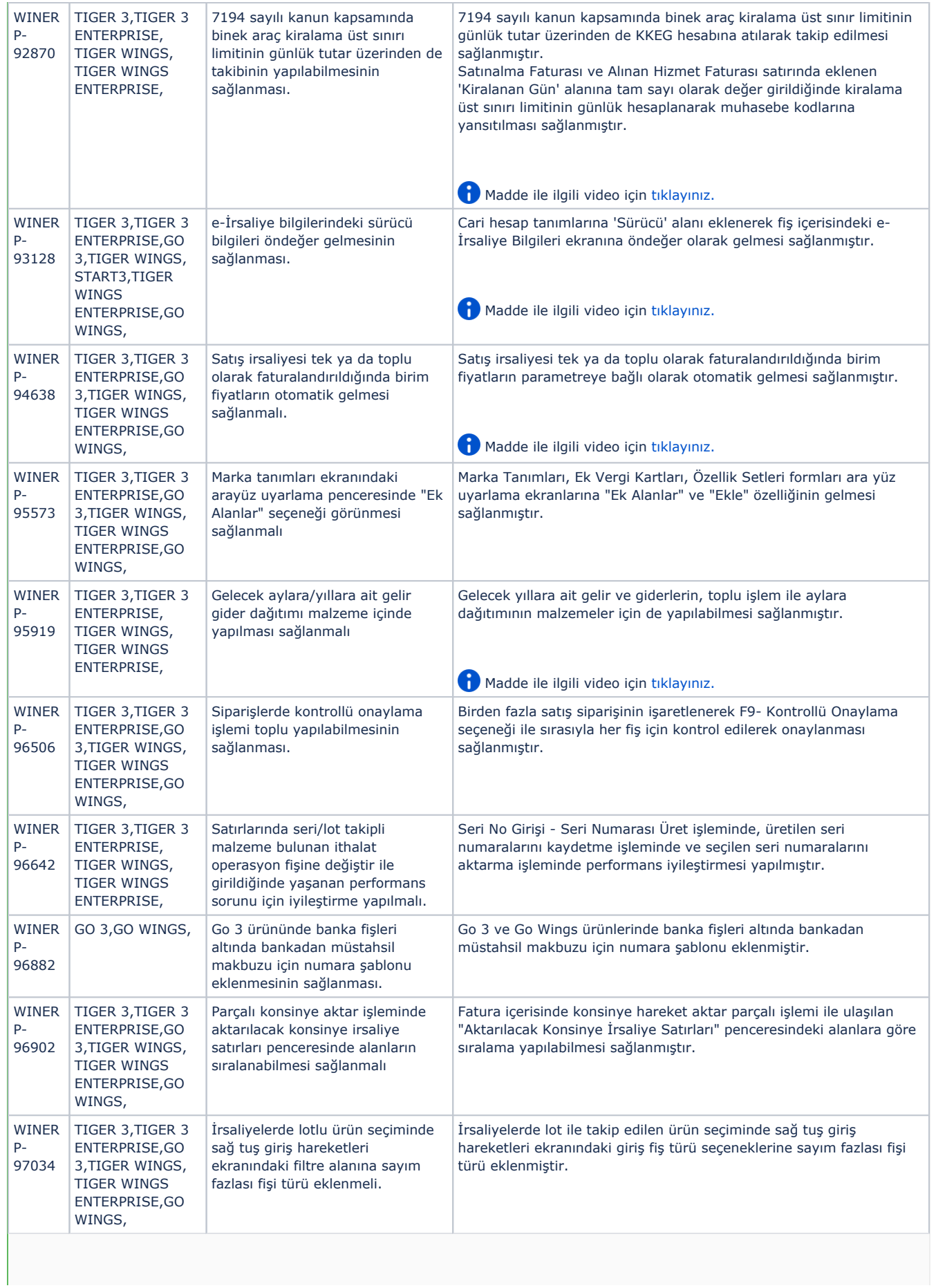

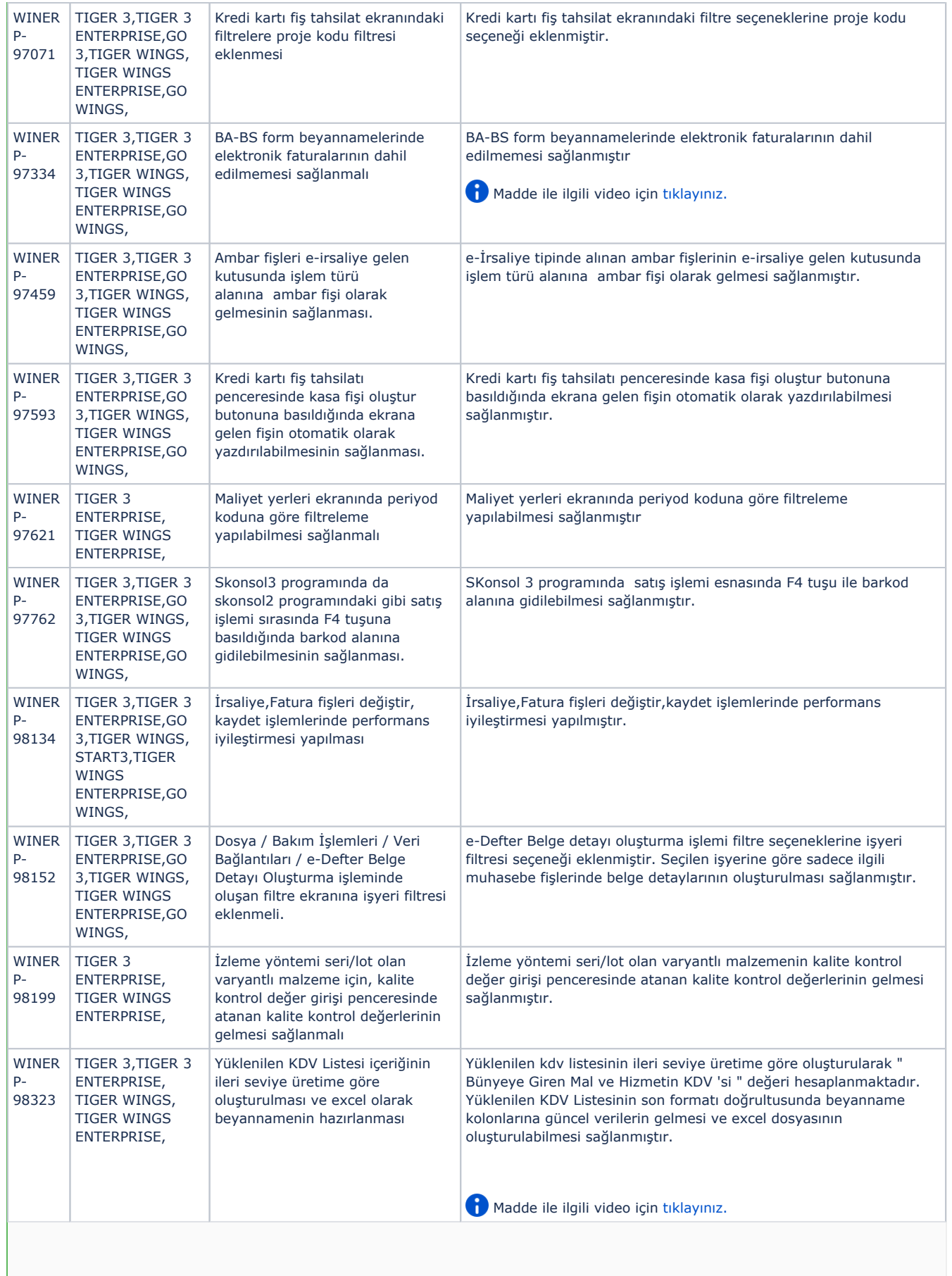

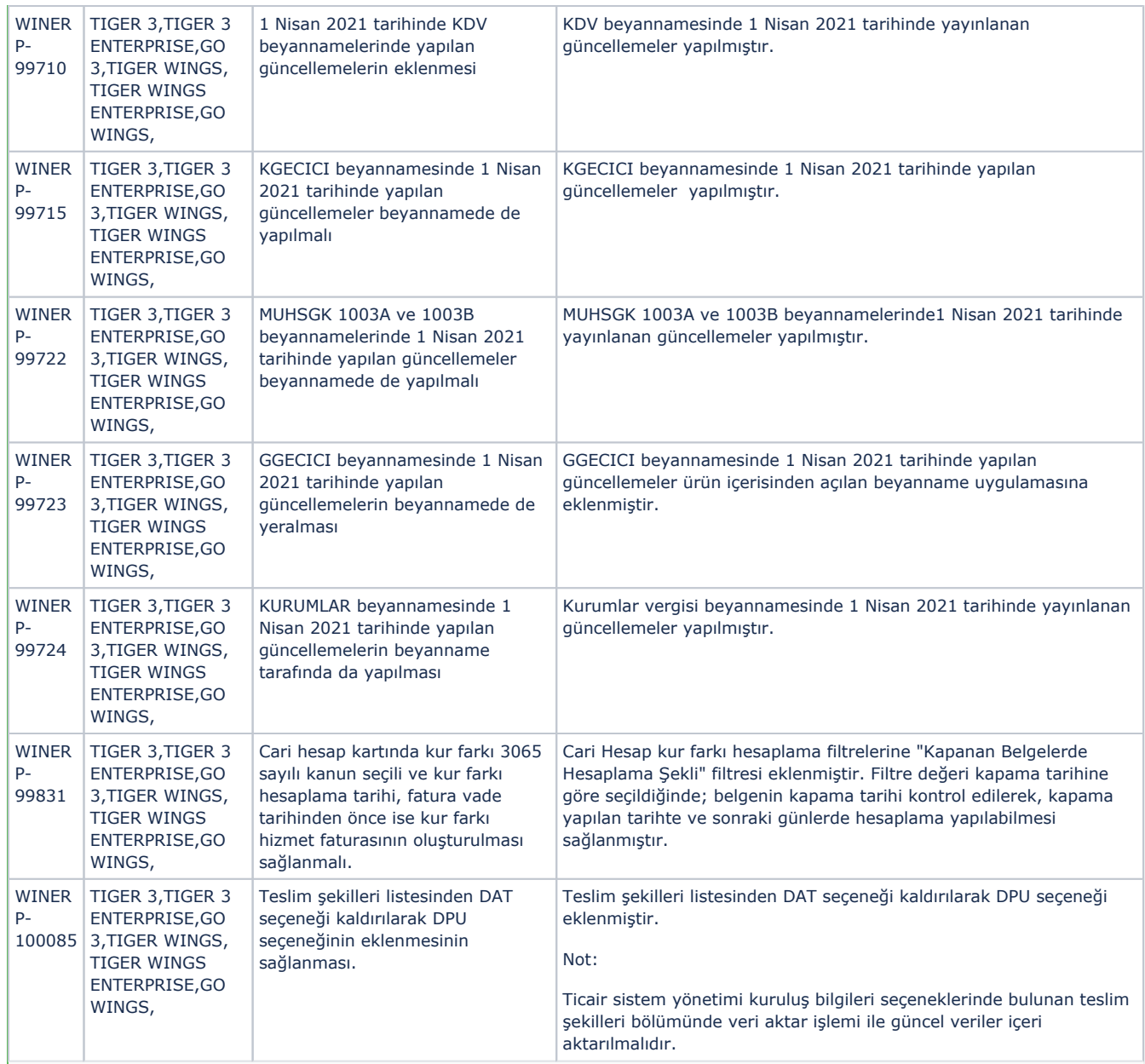

## Sürümde Yer Alan İyileştirmeler

I.

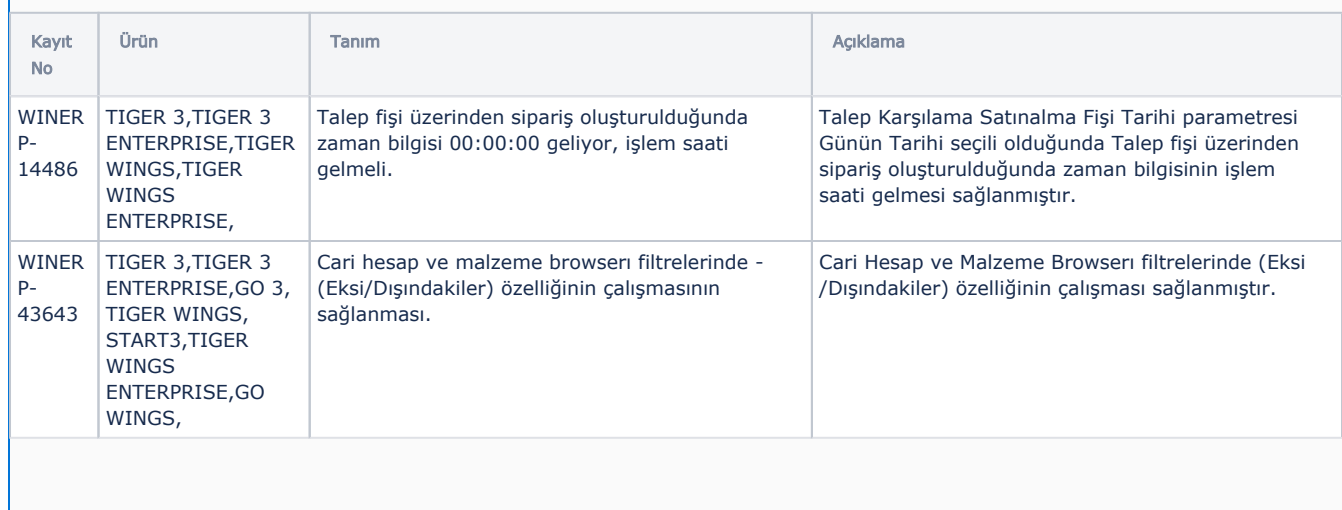

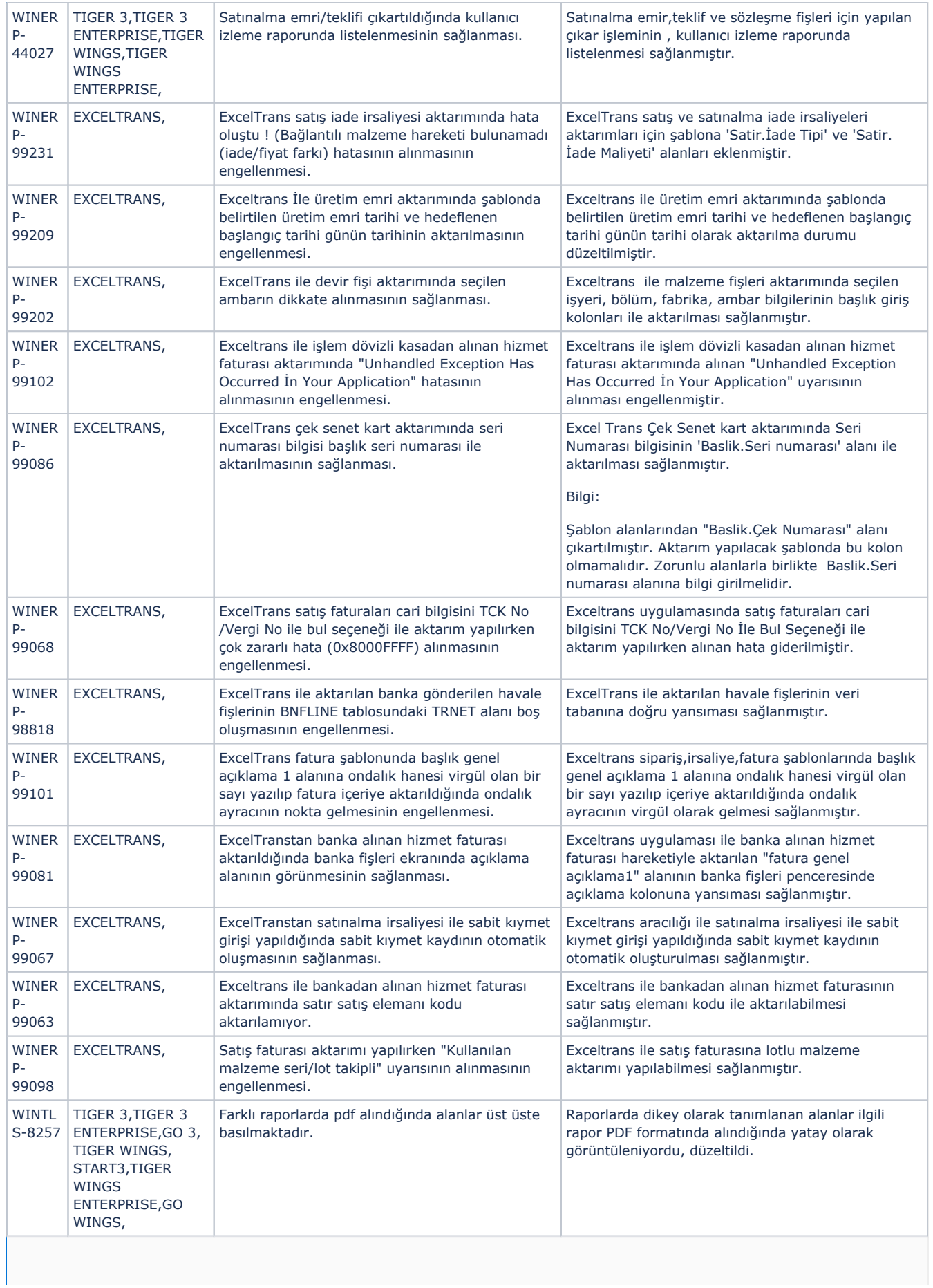

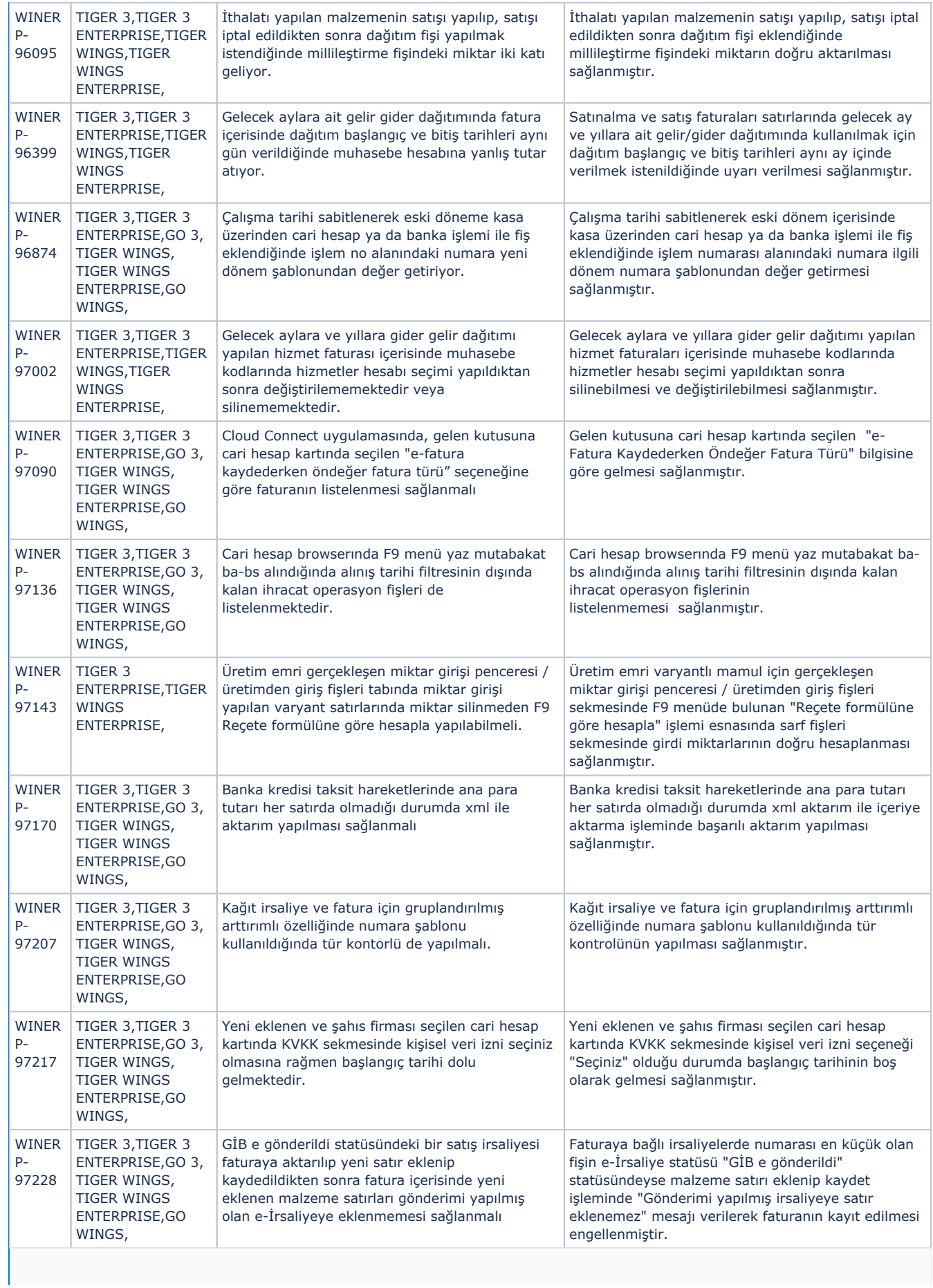

![](_page_9_Picture_482.jpeg)

![](_page_10_Picture_486.jpeg)

![](_page_11_Picture_464.jpeg)

![](_page_12_Picture_483.jpeg)

![](_page_13_Picture_508.jpeg)

![](_page_14_Picture_468.jpeg)

![](_page_15_Picture_460.jpeg)

![](_page_16_Picture_86.jpeg)